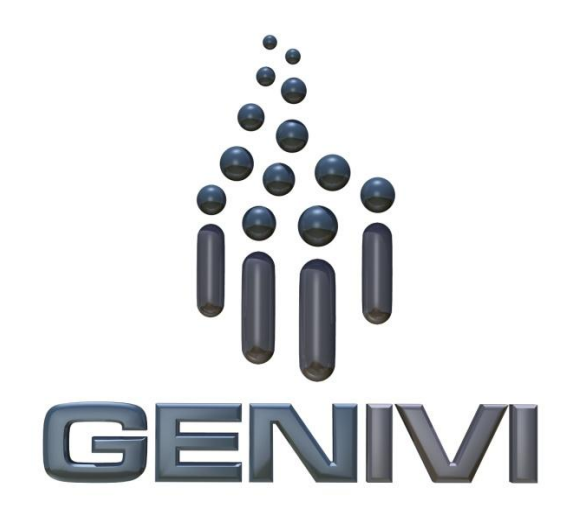

# GENIVI MapViewer API

# Release 3.0.1 Status: Approved

#### **22 May 2014**

#### **Accepted for release by:**

This document has been accepted for the GENIVI Gemini Release by the Expert Group Location Based Services (EG-LBS).

#### **Abstract:**

This document describes the API of the MapViewer Abstract Component.

#### **Keywords:**

NavigationAPIs, MapViewer.

SPDX-License-Identifier: CC-BY-SA-4.0

Copyright (C) 2012, BMW Car IT GmbH, Continental Automotive GmbH, PCA Peugeot Citroën, XS Embedded GmbH

This work is licensed under a Creative Commons Attribution-ShareAlike 4.0 International License

To view a copy of this license, visit <http://creativecommons.org/licenses/by-sa/4.0/> or send a letter to Creative Commons, 444 Castro Street, Suite 900, Mountain View, California, 94041, USA.

#### **Table of contents**

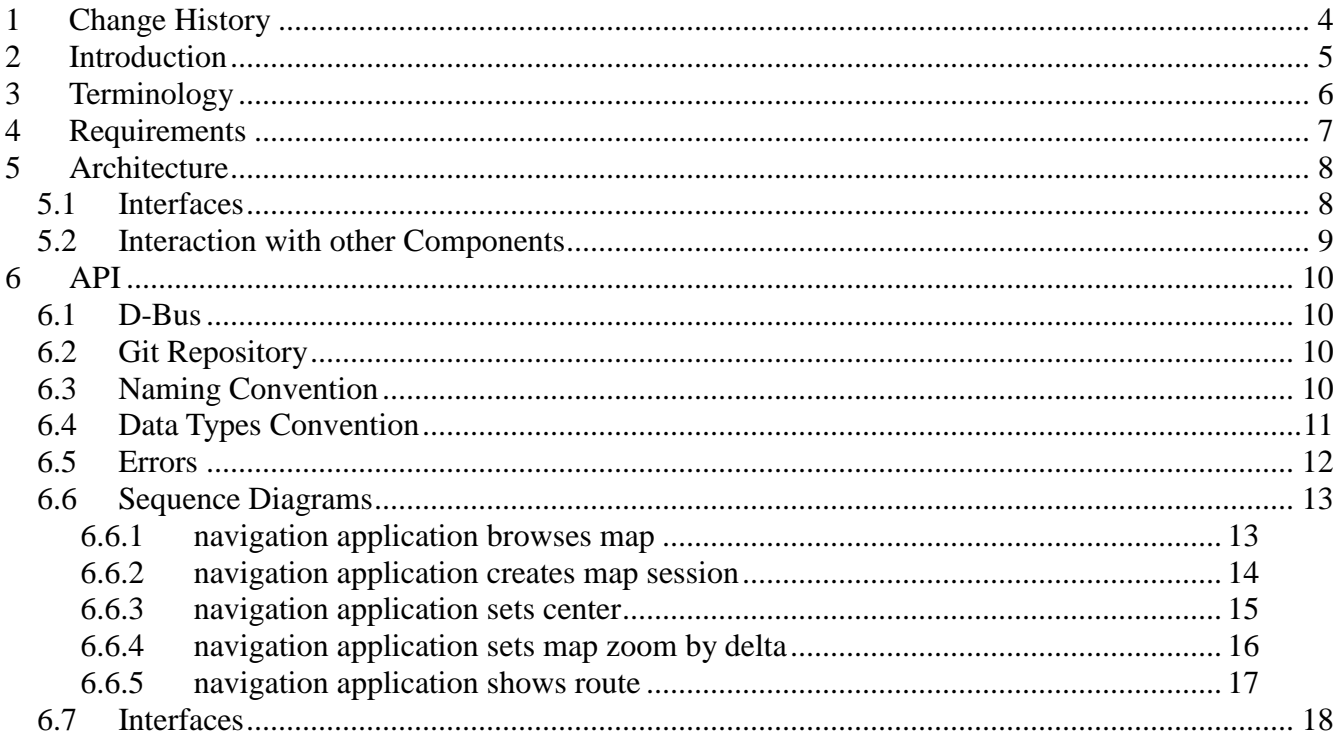

# **1 Change History**

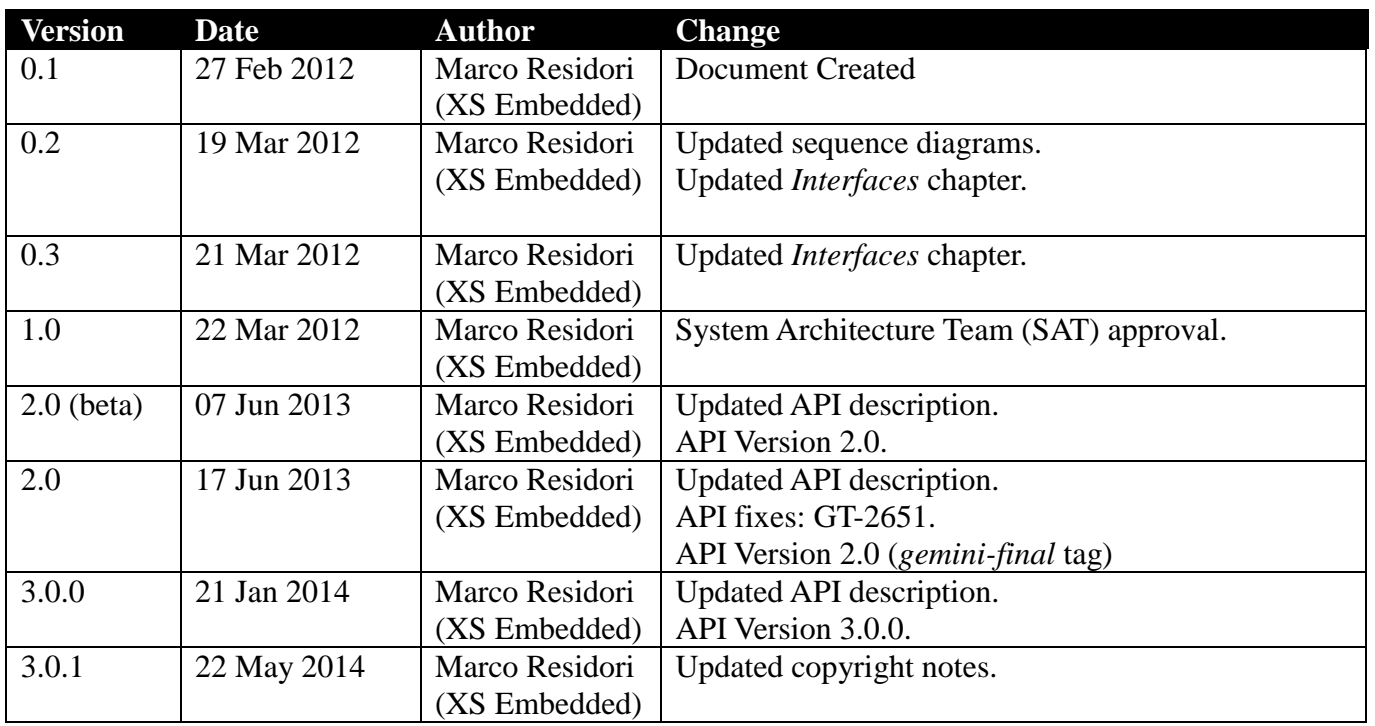

## **2 Introduction**

This document describes the MapViewer API.

# **3 Terminology**

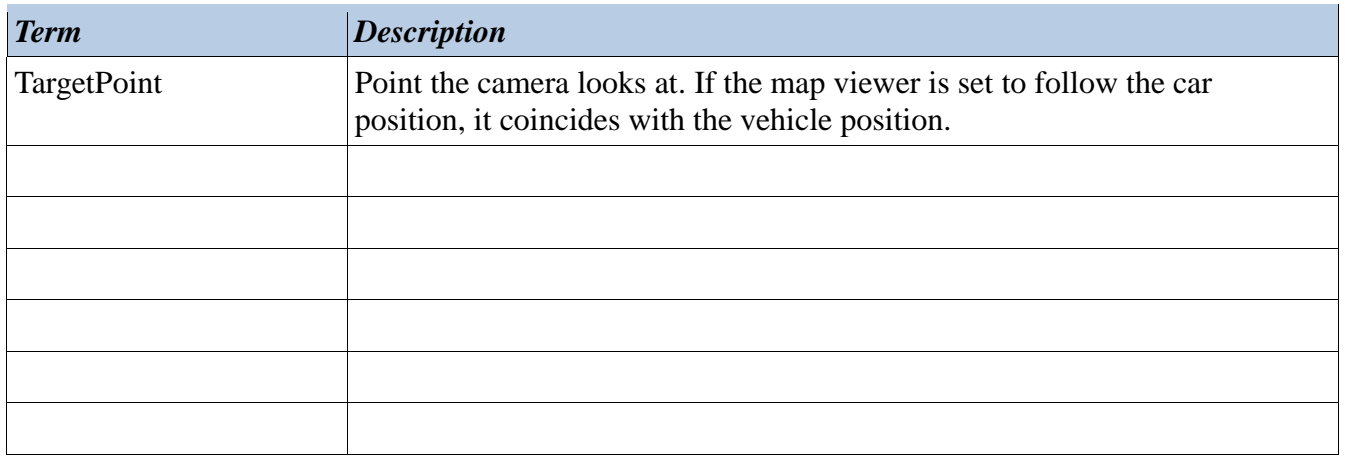

# **4 Requirements**

- Ease of Development
- Extensibility
- Multi-client Behavior
- Simplicity

## **5 Architecture**

#### *5.1 Interfaces*

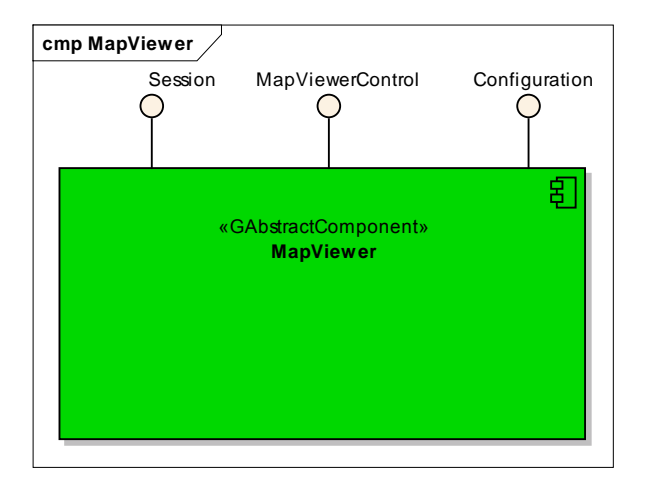

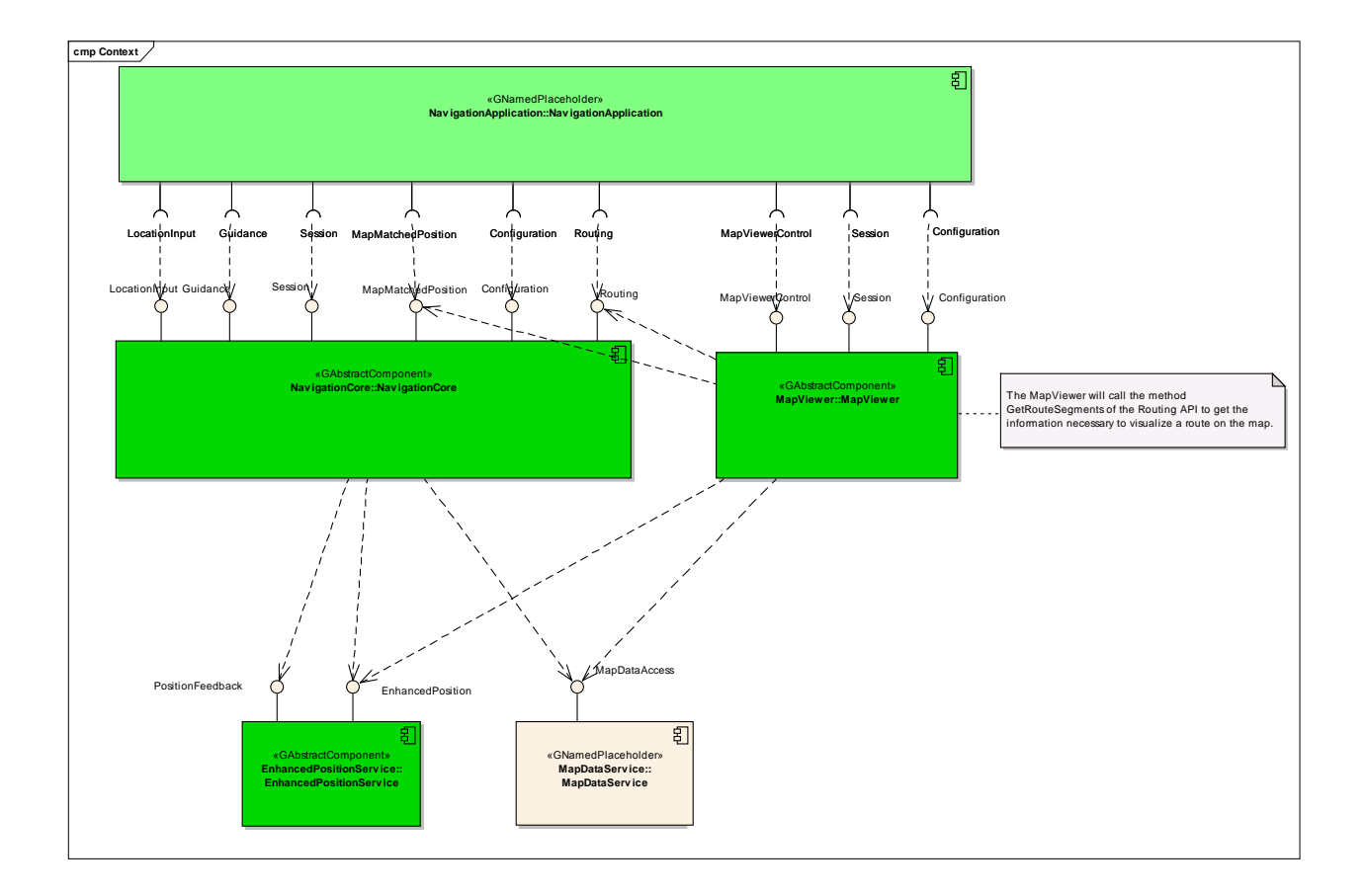

## *5.2 Interaction with other Components*

## **6 API**

#### *6.1 D-Bus*

The MapViewer interfaces are D-Bus interfaces. They are defined using the D-Bus introspection data format, which is nothing but an IDL expressed in XML format.

For more information about the D-Bus data types please refer to the following website: <http://dbus.freedesktop.org/doc/dbus-specification.html#message-protocol-signatures>

For more information about the D-Bus introspection data format, please refer to the following website: <http://dbus.freedesktop.org/doc/dbus-specification.html#introspection-format>

#### *6.2 Git Repository*

The MapViewer interfaces can be found in the GENIVI Git repository at: <https://git.genivi.org/git/gitweb.cgi?p=navigation;a=tree;f=MapViewer/api>

#### *6.3 Naming Convention*

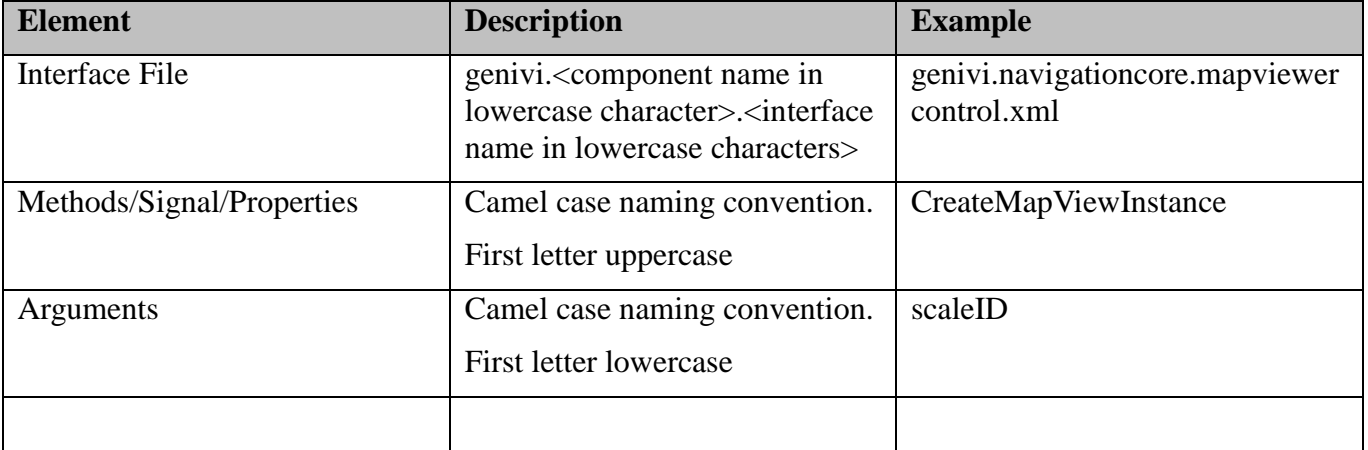

### *6.4 Data Types Convention*

D-bus types code are used. Please refer to the following webpage for more information:

<http://dbus.freedesktop.org/doc/dbus-specification.html>

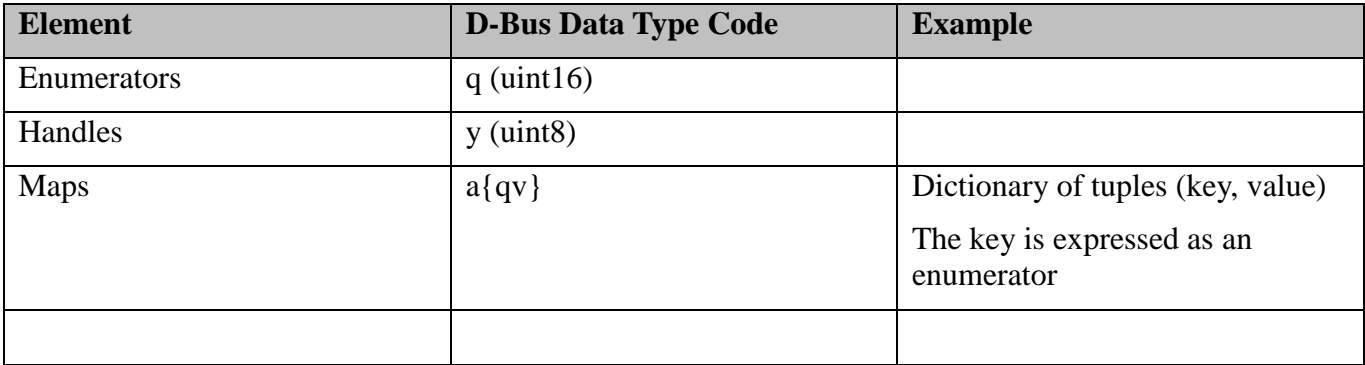

#### *6.5 Errors*

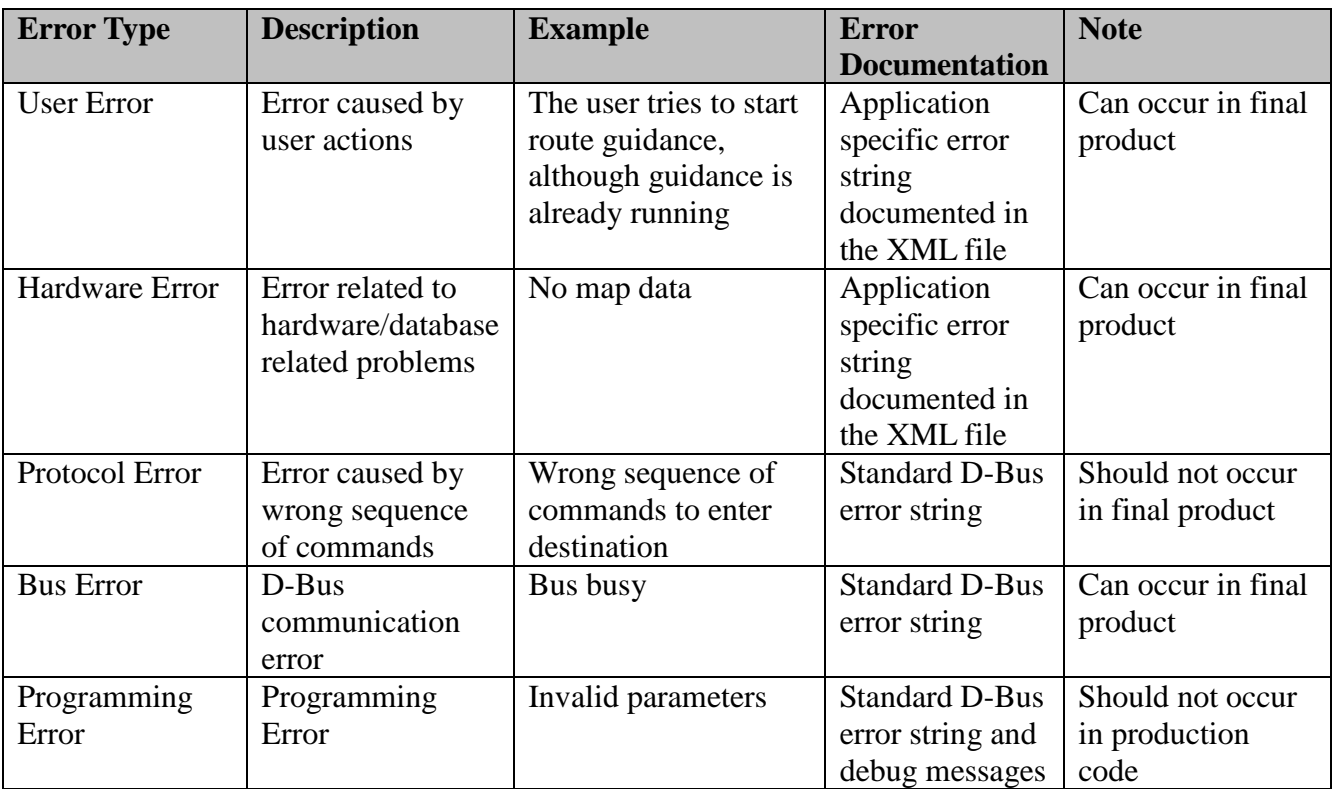

Only application-specific errors are documented directly in the interfaces (XML files). For all other errors, standard D-Bus strings are used. These kinds of strings are not documented in the interfaces. It is implicitly assumed that every method may return a standard D-Bus error string.

#### *6.6 Sequence Diagrams*

### **6.6.1 navigation application browses map**

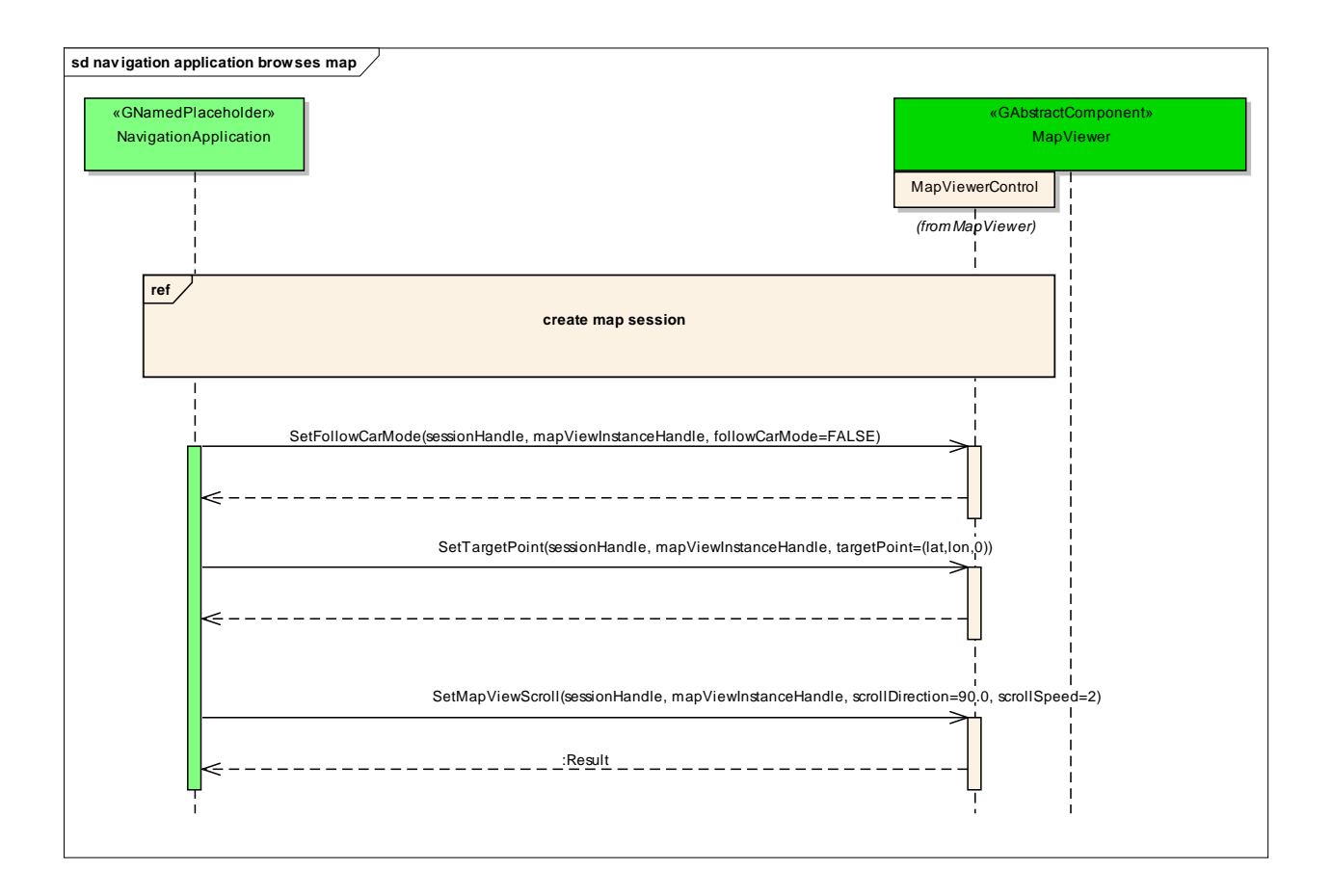

#### **6.6.2 navigation application creates map session**

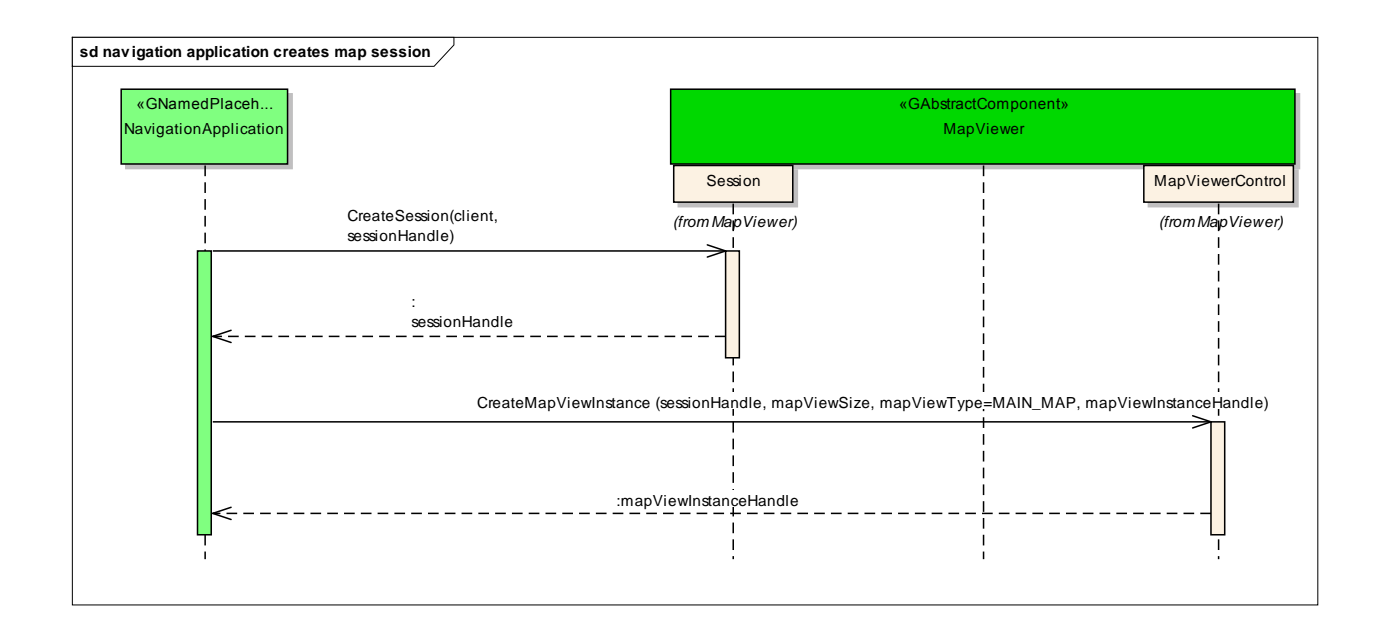

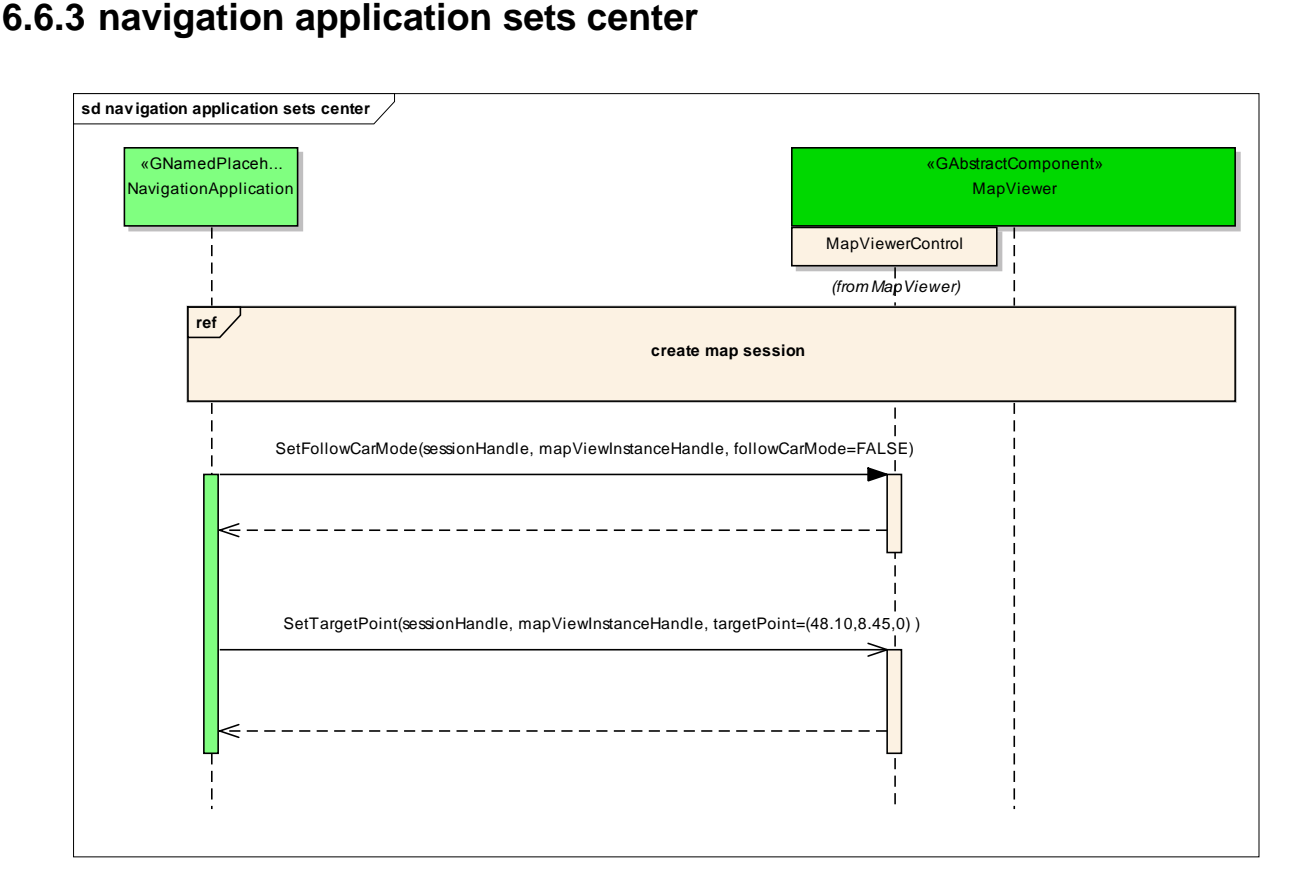

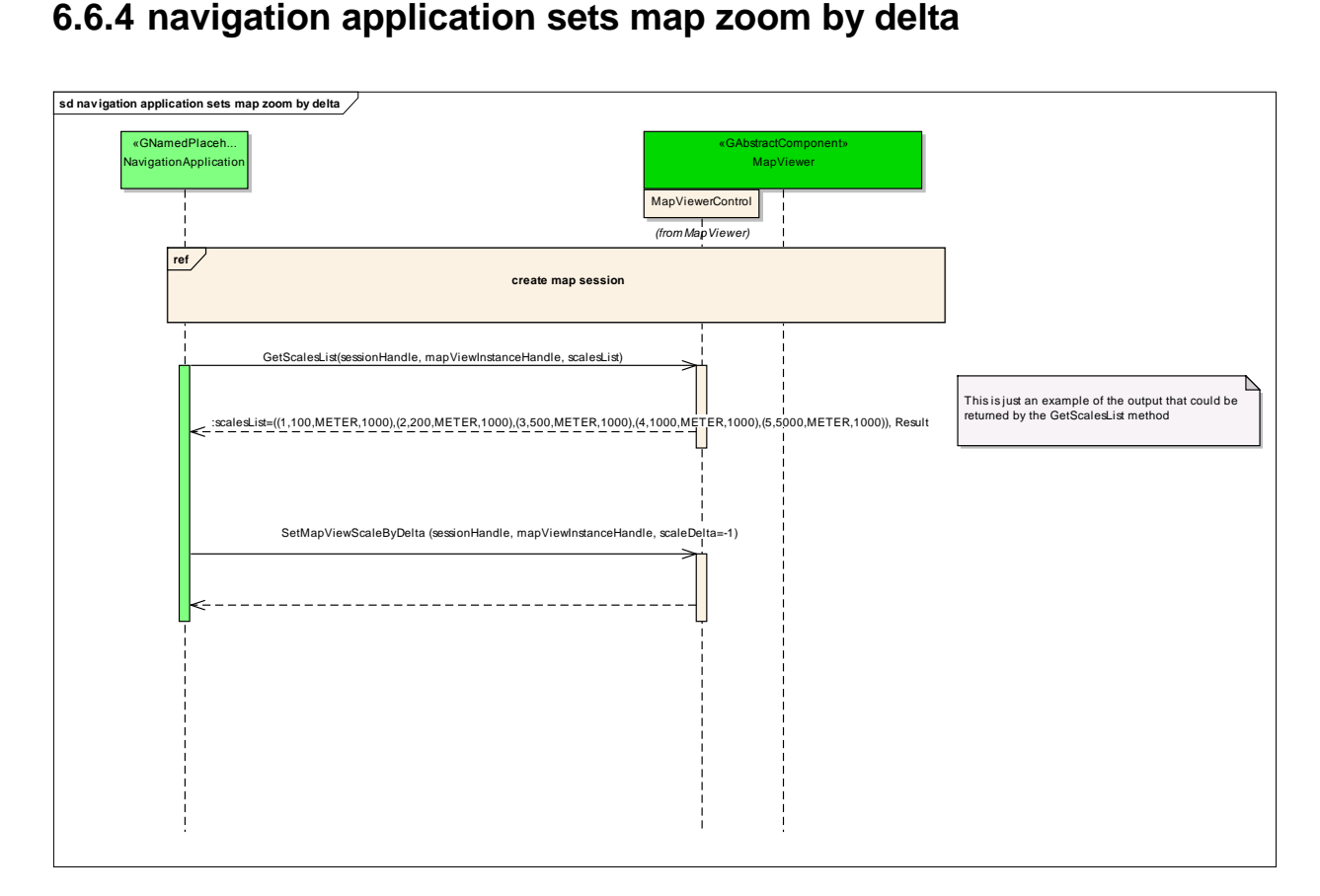

#### **6.6.5 navigation application shows route**

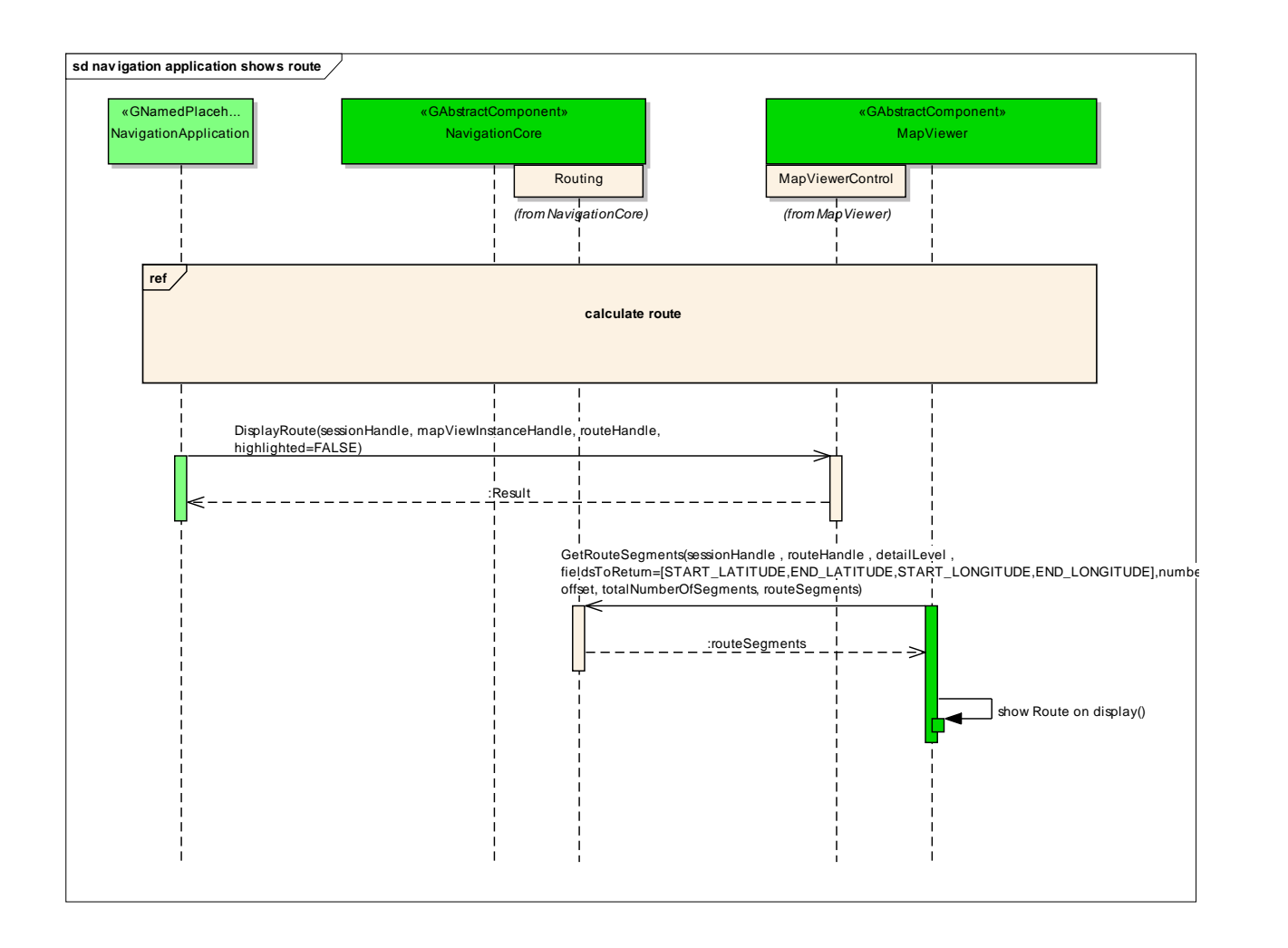

#### *6.7 Interfaces*

# *interface org.genivi.mapviewer.MapViewerControl* **version 3.0.0 (21-01-2014)**

*MapViewerControl = This interface offers functions to control the MapViewer*

```
GetVersion = This method returns the API version implemented by the server application
method GetVersion
```

```
version = struct(major,minor,micro,date)
major = when the major changes, then backward compatibility with previous releases is not granted
minor = when the minor changes, then backward compatibility with previous releases is granted, but something
changed in the implementation of the API (e.g. new methods may have been added)
micro = when the micro changes, then backward compatibility with previous releases is granted (bug fixes or
documentation modifications)
date = release date (e.g. 21-06-2011)
out (qqqs) version
```

```
CreateMapViewInstance = This method creates a new map instance
Note: when a map instance is created, it is set to 'not visible' by default
method CreateMapViewInstance
```

```
sessionHandle = Session handle. Range[0x0:0x7fffffff]. 0x0 is reserved as an invalid handle value
in u sessionHandle
```

```
mapViewSize = struct(horizontalSize,verticalSize) of the map instance in pixels.
horizontalSize = horizontal size of the map instance in pixels
verticalSize = vertical size of the map instance in pixels
in (qq) mapViewSize
```

```
mapViewType = enum(INVALID,MAIN_MAP,SPLIT_SCREEN, ... )
Note: to be used in case that a specific position of the map instance with respect to the display viewport is required
For example, if the instance 1 is of type MAIN_MAP and the instance 2 is of type SPLIT_SCREEN, the offset of
the map instances
with respect to the display viewport could be (0;0) and (hres/2;0) respectively
in q mapViewType
```

```
mapViewInstanceHandle = Map instance handle. Range[0x0:0x7fffffff]. 0x0 is reserved as an invalid handle value
out u mapViewInstanceHandle
```

```
This error is generated if no more map view instance handles are available
error org.genivi.mapviewer.MapViewerControl.Error.NoMoreMapViewInstanceHandles
```
ReleaseMapViewInstance = This method releases (i.e. destroys) a given map instance. Only invisible map instances can be *released*

*method* ReleaseMapViewInstance

*sessionHandle = Session handle. Range[0x0:0x7fffffff]. 0x0 is reserved as an invalid handle value in* **u** sessionHandle

*mapViewInstanceHandle = Map instance handle. Range[0x0:0x7fffffff]. 0x0 is reserved as an invalid handle value in* **u** mapViewInstanceHandle

This error is generated if an application tries to delete a map view instance handle that is not available *error org.genivi.mapviewer.MapViewerControl.Error.MapViewInstanceNotAvailable*

GetMapViewType = This method returns the map type of a map instance as it was set using CreateMapViewInstance *method* GetMapViewType

*mapViewInstanceHandle = Map instance handle. Range[0x0:0x7fffffff]. 0x0 is reserved as an invalid handle value in* **u** mapViewInstanceHandle

*mapViewType = enum(INVALID,MAIN\_MAP,SPLIT\_SCREEN, ... ) out* **q** mapViewType

*GetSupportedMapViewTypes = This method retrieves the supported map view types method* GetSupportedMapViewTypes

*mapViewTypeList = array[mapViewType] mapViewType = enum(INVALID,MAIN\_MAP,SPLIT\_SCREEN, ... ) out* **aq** mapViewTypeList

*SetTargetPoint = This method sets the position of the point the camera is always aimed at Note: the target point is typically visualized in the center of the map method* SetTargetPoint

*sessionHandle = Session handle. Range[0x0:0x7fffffff]. 0x0 is reserved as an invalid handle value in* **u** sessionHandle

*mapViewInstanceHandle = Map instance handle. Range[0x0:0x7fffffff]. 0x0 is reserved as an invalid handle value in* **u** mapViewInstanceHandle

*targetPoint = (lat,lon,alt) lat = latitude in format %3.6f. Range[-90:+90] lon = longitude in format %3.6f. Range[-180:+180] alt = altitude to the ground in meters in* **(ddi)** targetPoint

*GetTargetPoint = This method retrieves the target point position Note: if the FollowCar mode is active, the this method will return the current vehicle position method* GetTargetPoint

*mapViewInstanceHandle = Map instance handle. Range[0x0:0x7fffffff]. 0x0 is reserved as an invalid handle value in* **u** mapViewInstanceHandle

*targetPoint = (lat,lon,alt) lat = latitude in format %3.6f. Range[-90:+90] lon = longitude in format %3.6f. Range[-180:+180] alt = altitude to the ground in meters out* **(ddi)** targetPoint

*SetFollowCarMode = This method sets the FollowCar mode Note: if the FollowCar is activated, the current car position is interpreted as target point position method* SetFollowCarMode

*sessionHandle = Session handle. Range[0x0:0x7fffffff]. 0x0 is reserved as an invalid handle value in* **u** sessionHandle

*mapViewInstanceHandle = Map instance handle. Range[0x0:0x7fffffff]. 0x0 is reserved as an invalid handle value in* **u** mapViewInstanceHandle

followCarMode = flag. If true, the current car position is interpreted as position of the point the camera must look at *in* **b** followCarMode

*GetFollowCarMode = This method returns the current FollowCar-mode method* GetFollowCarMode

> *mapViewInstanceHandle = Map instance handle. Range[0x0:0x7fffffff]. 0x0 is reserved as an invalid handle value in* **u** mapViewInstanceHandle

> followCarMode = flag. If true, the current car position is interpreted as position of the point the camera must look at *out* **b** followCarMode

*SetCameraPosition = This method sets the coordinates of the point at which the camera must be positioned* Note: the camera heading will be automatically set in such a way, that the camera is aimed at the view point *method* SetCameraPosition

*sessionHandle = Session handle. Range[0x0:0x7fffffff]. 0x0 is reserved as an invalid handle value in* **u** sessionHandle

*mapViewInstanceHandle = Map instance handle. Range[0x0:0x7fffffff]. 0x0 is reserved as an invalid handle value in* **u** mapViewInstanceHandle

*position = (lat,lon,alt) lat = latitude in format %3.6f. Range[-90:+90] lon = longitude in format %3.6f. Range[-180:+180] alt = altitude to the ground in meters in* **(ddi)** position

*GetCameraPosition = This method returns the coordinates of the point at which the camera is positioned method* GetCameraPosition

*mapViewInstanceHandle = Map instance handle. Range[0x0:0x7fffffff]. 0x0 is reserved as an invalid handle value in* **u** mapViewInstanceHandle

*position = (lat,lon,alt) lat = latitude in format %3.6f. Range[-90:+90] lon = longitude in format %3.6f. Range[-180:+180] alt = altitude to the ground in meters out* **(ddi)** position

*SetCameraHeadingAngle = This method sets the map view heading angle* Note: the camera position will be automatically set in such a way, that it looks at the currently selected target point *method* SetCameraHeadingAngle

*sessionHandle = Session handle. Range[0x0:0x7fffffff]. 0x0 is reserved as an invalid handle value in* **u** sessionHandle

*mapViewInstanceHandle = Map instance handle. Range[0x0:0x7fffffff]. 0x0 is reserved as an invalid handle value in* **u** mapViewInstanceHandle

*heading = heading angle in degrees. Range [0:360]* The angle in degrees between projection on the ground plane of the line through the center of the screen and the *top-centre of the screen, and the North direction 0 degrees means that the map view is oriented such that North is at the top of the screen Degrees are measured clockwise such that 90 degrees correspond to the East direction in* **i** heading

SetCameraHeadingToTarget = This method sets the camera heading in such a way, that the camera always looks at a *given target*

Note: the camera position will be automatically set in such a way, that it aims at the current view point *method* SetCameraHeadingToTarget

*sessionHandle = Session handle. Range[0x0:0x7fffffff]. 0x0 is reserved as an invalid handle value in* **u** sessionHandle

*mapViewInstanceHandle = Map instance handle. Range[0x0:0x7fffffff]. 0x0 is reserved as an invalid handle value in* **u** mapViewInstanceHandle

*target = struct(lat,lon)* lat = latitude of the point towards which the map vertical axis must be aligned in format %3.6f. Range[-90:+90] lon = longitude of the point towards which the map vertical axis must be aligned in format %3.6f. Range[-180:+180] *in* **(dd)** target

SetCameraHeadingTrackUp = This method sets the camera heading in such a way, that the camera always looks in the *direction in which the car is moving*

*method* SetCameraHeadingTrackUp

*sessionHandle = Session handle. Range[0x0:0x7fffffff]. 0x0 is reserved as an invalid handle value in* **u** sessionHandle

*mapViewInstanceHandle = Map instance handle. Range[0x0:0x7fffffff]. 0x0 is reserved as an invalid handle value in* **u** mapViewInstanceHandle

*GetCameraHeading = This method returns the current camera heading method* GetCameraHeading

> *mapViewInstanceHandle = Map instance handle. Range[0x0:0x7fffffff]. 0x0 is reserved as an invalid handle value in* **u** mapViewInstanceHandle

*headingType = enum(INVALID,CONSTANT\_ANGLE,TRACK\_UP,TOWARDS\_TARGET, ... ) out* **q** headingType

```
headingAngle = heading angle in degrees measured from the North axis clockwise. Range[0:360]
Note: meaningful only if heading != TOWARDS TARGET, otherwise it is just a dummy value and must be set to 0
out i headingAngle
```
*headingTarget = struct(lat,lon)*

lat = latitude of the point towards which the map vertical axis must be aligned in format %3.6f. Range[-90:+90] lon = longitude of the point towards which the map vertical axis must be aligned in format %3.6f. Range[-180:+180] Note: meaningful only if heading = TOWARDS TARGET, otherwise it is just a dummy value and must be set to *(0,0)*

*out* **(dd)** target

*SetCameraTiltAngle = This method sets the camera tilt angle method* SetCameraTiltAngle

> *sessionHandle = Session handle. Range[0x0:0x7fffffff]. 0x0 is reserved as an invalid handle value in* **u** sessionHandle

*mapViewInstanceHandle = Map instance handle. Range[0x0:0x7fffffff]. 0x0 is reserved as an invalid handle value in* **u** mapViewInstanceHandle

```
tilt = tilt angle in degrees. Range [-180:180]
Example: 0 = down (straight down to the ground plane), 90 = front (parrallel to the ground plane), 180 = top
(straight up to the sky)
Negative angles [0:-180] result in an upside down view
in i tilt
```
*GetMapViewTiltAngle = This method returns the camera tilt angle method* GetCameraTiltAngle

> *mapViewInstanceHandle = Map instance handle. Range[0x0:0x7fffffff]. 0x0 is reserved as an invalid handle value in* **u** mapViewInstanceHandle

*tilt = tilt angle in degrees. Range [-180:180]* Example:  $0 =$  down (straight down to the ground plane),  $90 =$  front (parrallel to the ground plane),  $180 =$  top *(straight up to the sky) Negative angles [0:-180] result in an upside down view out* **i** tilt

**[Optional]**

*SetCameraRollAngle = This method sets the camera roll angle method* SetCameraRollAngle

```
sessionHandle = Session handle. Range[0x0:0x7fffffff]. 0x0 is reserved as an invalid handle value
in u sessionHandle
```
*mapViewInstanceHandle = Map instance handle. Range[0x0:0x7fffffff]. 0x0 is reserved as an invalid handle value in* **u** mapViewInstanceHandle

*roll = roll angle in degrees. Range [-180:180] in* **i** roll

**[Optional]** *GetCameraRollAngle = This method returns the camera roll angle method* GetCameraRollAngle

> *mapViewInstanceHandle = Map instance handle. Range[0x0:0x7fffffff]. 0x0 is reserved as an invalid handle value in* **u** mapViewInstanceHandle

*roll = roll angle in degrees. Range [-180:180] out* **i** roll

*SetCameraDistanceFromTargetPoint = This method sets the mode and the camera distance from the target point Note: this method can be used to zoom in and out method* SetCameraDistanceFromTargetPoint

*sessionHandle = Session handle. Range[0x0:0x7fffffff]. 0x0 is reserved as an invalid handle value in* **u** sessionHandle

*mapViewInstanceHandle = Map instance handle. Range[0x0:0x7fffffff]. 0x0 is reserved as an invalid handle value in* **u** mapViewInstanceHandle

*distance = distance from the view point in meters in* **u** distance

*GetCameraDistanceFromTargetPoint = This method gets the mode and the camera distance from the target point method* GetCameraDistanceFromTargetPoint

*mapViewInstanceHandle = Map instance handle. Range[0x0:0x7fffffff]. 0x0 is reserved as an invalid handle value in* **u** mapViewInstanceHandle

*distance = distance from the view point in meters out* **u** distance

*SetMapViewScaleMode = This method sets the scaling mode. method* SetMapViewScaleMode

> *sessionHandle = Session handle. Range[0x0:0x7fffffff]. 0x0 is reserved as an invalid handle value in* **u** sessionHandle

*mapViewInstanceHandle = Map instance handle. Range[0x0:0x7fffffff]. 0x0 is reserved as an invalid handle value in* **u** mapViewInstanceHandle

*scaleMode = enum(AUTOMATIC,MANUAL,HYBRID) scaleMode = AUTOMATIC, adjusts the camera distance automatically (e.g. depending on the speed) scaleMode = MANUAL, the camera distance is specified by the argument 'distance' scaleMode = HYBRID, e.g. AUTOMATIC depending on the proximity to the target, MANUAL otherwise in* **q** scaleMode

*GetMapViewScaleMode = This method gets the scaling mode. method* GetMapViewScaleMode

*mapViewInstanceHandle = Map instance handle. Range[0x0:0x7fffffff]. 0x0 is reserved as an invalid handle value in* **u** mapViewInstanceHandle

*scaleMode = enum(AUTOMATIC,MANUAL,HYBRID) scaleMode = AUTOMATIC, adjusts the camera distance automatically (e.g. depending on the speed) scaleMode = MANUAL, the camera distance is specified by the argument 'distance' scaleMode = HYBRID, e.g. AUTOMATIC depending on the proximity to the target, MANUAL otherwise out* **q** scaleMode

*GetSupportedMapViewScaleModes = This method gets the supported scaling modes. method* GetSupportedMapViewScaleModes

*mapViewInstanceHandle = Map instance handle. Range[0x0:0x7fffffff]. 0x0 is reserved as an invalid handle value in* **u** mapViewInstanceHandle

*scaleModeList = array[scaleMode] scaleMode = enum(AUTOMATIC,MANUAL,HYBRID) scaleMode = AUTOMATIC, adjusts the camera distance automatically (e.g. depending on the speed) scaleMode = MANUAL, the camera distance is specified by the argument 'distance' scaleMode = HYBRID, e.g. AUTOMATIC depending on the proximity to the target, MANUAL otherwise out* **aq** scaleModeList

*MapViewScaleChanged = This signal is emitted when the mapview scale changes signal* MapViewScaleChanged

*mapViewInstanceHandle = Map instance handle. Range[0x0:0x7fffffff]. 0x0 is reserved as an invalid handle value out* **u** mapViewInstanceHandle

*scaleID = scale identifier. Range[0:256] out* **y** scaleID

*isMinMax = enum(INVALID,MIN,MAX,MID, ... ) MIN = scale ID minimal value MID = scale ID intermediate value MAX = scale ID maximal value out* **q** isMinMax

*AddMapViewScaleChangedListener = This method adds a listener which is notified when map view scale changes. method* AddMapViewScaleChangedListener

*RemoveMapViewScaleChangedListener = This method removes a listener which is notified when map view scale changes. method* RemoveMapViewScaleChangedListener

*SetCameraHeight = This method sets the camera height Note: this method is a subset of SetCameraPosition method* SetCameraHeight

> *sessionHandle = Session handle. Range[0x0:0x7fffffff]. 0x0 is reserved as an invalid handle value in* **u** sessionHandle

*mapViewInstanceHandle = Map instance handle. Range[0x0:0x7fffffff]. 0x0 is reserved as an invalid handle value in* **u** mapViewInstanceHandle

*height = height from the ground in meters in* **u** height

*GetCameraHeight = This method gets the camera height Note: this method is a subset of GetCameraPosition method* GetCameraHeight

> *mapViewInstanceHandle = Map instance handle. Range[0x0:0x7fffffff]. 0x0 is reserved as an invalid handle value in* **u** mapViewInstanceHandle

*height = height from the ground in meters out* **u** height

*SetMapViewPerspective = This method sets the map perspective method* SetMapViewPerspective

> *sessionHandle = Session handle. Range[0x0:0x7fffffff]. 0x0 is reserved as an invalid handle value in* **u** sessionHandle

*mapViewInstanceHandle = Map instance handle. Range[0x0:0x7fffffff]. 0x0 is reserved as an invalid handle value in* **u** mapViewInstanceHandle

*perspective = enum(INVALID,2D,3D, ... ) in* **q** perspective

*GetMapViewPerspective = This method returns the current map perspective method* GetMapViewPerspective

> *mapViewInstanceHandle = Map instance handle. Range[0x0:0x7fffffff]. 0x0 is reserved as an invalid handle value in* **u** mapViewInstanceHandle

```
perspective = enum(INVALID,2D,3D, ... )
out q perspective
```
*GetSupportedMapViewPerspectives = This method retrieves the supported mapview perspectives method* GetSupportedMapViewPerspectives

*perspectiveList = array[perspective] perspective = enum(INVALID,2D,3D, ... ) out* **aq** perspectiveList

*SetMapViewObjectVisibility = This method specifies the type of objects to show on the map. method* SetMapViewObjectVisibility

*in* **u** sessionHandle

```
mapViewInstanceHandle = Map instance handle. Range[0x0:0x7fffffff]. 0x0 is reserved as an invalid handle value
in u mapViewInstanceHandle
```

```
objectVisibilityList = array[objectVisibility]
objectVisibility = dictionary[key,value]
key = enum[BUILDINGS,TERRAIN, ...]
value = value of type 'b'; if true the objects are shown else they are not shown
in a{qb} objectVisibilityList
```

```
GetMapViewObjectVisibility = This method gets the type of objects shown on the map.
method GetMapViewObjectVisibility
```
*mapViewInstanceHandle = Map instance handle. Range[0x0:0x7fffffff]. 0x0 is reserved as an invalid handle value in* **u** mapViewInstanceHandle

```
objectVisibilityList = array[objectVisibility]
objectVisibility = dictionary[key,value]
key = enum[BUILDINGS,TERRAIN, ...]
value = value of type 'b'; if true the objects are shown else they are not shown
out a{qb} objectVisibilityList
```
*GetSupportedMapViewObjectVisibilities = This method gets the supported object visibilities. method* GetSupportedMapViewObjectVisibilities

*mapViewInstanceHandle = Map instance handle. Range[0x0:0x7fffffff]. 0x0 is reserved as an invalid handle value in* **u** mapViewInstanceHandle

*objectVisibilityList = array[objectVisibility] objectVisibility = enum[BUILDINGS,TERRAIN, ...] out* **aq** objectVisibilityList

```
GetScaleList = This method returns a list of supported map scales
Note: a mapscale consists of an unique ID, a ScaleValue, a ScaleUnit and a number of MillimetesPerPixel
method GetScaleList
```
*mapViewInstanceHandle = Map instance handle. Range[0x0:0x7fffffff]. 0x0 is reserved as an invalid handle value in* **u** mapViewInstanceHandle

```
scaleList = array[struct(scaleId,scaleValue,scaleUnit,millimetersPerPixel)]
scaleId = scale identifier. Range [0:256]
scaleValue = scale value. It can assume values like 100, 200, 1000, ...
scaleUnit = unit of measurement. It is an enum(INVALID,METER,KM,MILE,YARD,FOOT, ... )
millimetersPerPixel = number indicating the number of millimeters per pixel
Example: ((1,100,METER,1000),(2,200,METER,1000),(3,500,METER,1000), ... )
out a(qqqu) scaleList
```
*sessionHandle = Session handle. Range[0x0:0x7fffffff]. 0x0 is reserved as an invalid handle value in* **u** sessionHandle

*mapViewInstanceHandle = Map instance handle. Range[0x0:0x7fffffff]. 0x0 is reserved as an invalid handle value in* **u** mapViewInstanceHandle

*scaleID = scale identifier. Range[0:256] in* **q** scaleID

SetMapViewScaleByDelta = This method sets the map scale by specifying a delta value with respect to the currently set *ScaleID*

*method* SetMapViewScaleByDelta

*sessionHandle = Session handle. Range[0x0:0x7fffffff]. 0x0 is reserved as an invalid handle value in* **u** sessionHandle

*mapViewInstanceHandle = Map instance handle. Range[0x0:0x7fffffff]. 0x0 is reserved as an invalid handle value in* **u** mapViewInstanceHandle

scaleDelta = This parameter can have either positive or negative values. '0' means no change. Positive values *indicate larger scales in* **n** scaleDelta

SetMapViewScaleByMetersPerPixel = This method sets the map scale by specifying the number of meters that a pixel *represents*

*method* SetMapViewScaleByMetersPerPixel

*sessionHandle = Session handle. Range[0x0:0x7fffffff]. 0x0 is reserved as an invalid handle value in* **u** sessionHandle

*mapViewInstanceHandle = Map instance handle. Range[0x0:0x7fffffff]. 0x0 is reserved as an invalid handle value in* **u** mapViewInstanceHandle

*metersPerPixel = meters per pixel in* **d** metersPerPixel

*GetMapViewScale = This method returns the currently used map scale method* GetMapViewScale

> *mapViewInstanceHandle = Map instance handle. Range[0x0:0x7fffffff]. 0x0 is reserved as an invalid handle value in* **u** mapViewInstanceHandle

*scaleID = scale identifier. Range[0:256] out* **y** scaleID

*isMinMax = enum(INVALID,MIN,MAX,MID, ... ) MIN = scale ID minimal value MID = scale ID intermediate value MAX = scale ID maximal value out* **q** isMinMax

```
SetMapViewBoundingBox = This method sets the map bounding box
method SetMapViewBoundingBox
```
*sessionHandle = Session handle. Range[0x0:0x7fffffff]. 0x0 is reserved as an invalid handle value in* **u** sessionHandle

*mapViewInstanceHandle = Map instance handle. Range[0x0:0x7fffffff]. 0x0 is reserved as an invalid handle value in* **u** mapViewInstanceHandle

*boundingBox = struct(top-left-corner,bottom-right-corner) top-left-corner = struct(lat,lon) bottom-right-corner = struct(lat,lon) lat = latitude in format %3.6f. Range[-90:+90] lon = longitude in format %3.6f. Range[-180:+180] in* **((dd)(dd))** boundingBox

*GetMapViewBoundingBox = This method returns the bounding box of a given map instance method* GetMapViewBoundingBox

*mapViewInstanceHandle = Map instance handle. Range[0x0:0x7fffffff]. 0x0 is reserved as an invalid handle value in* **u** mapViewInstanceHandle

```
boundingBox = struct(top-left-corner,bottom-right-corner)
top-left-corner = struct(lat,lon)
bottom-right-corner = struct(lat,lon)
lat = latitude in format %3.6f. Range[-90:+90]
lon = longitude in format %3.6f. Range[-180:+180]
out ((dd)(dd)) boundingBox
```
SetMapViewSaveArea = This methods defines the area that the HMI quarantees not to cover with other windows or user *interface elements*

*method* SetMapViewSaveArea

*sessionHandle = Session handle. Range[0x0:0x7fffffff]. 0x0 is reserved as an invalid handle value in* **u** sessionHandle

*mapViewInstanceHandle = Map instance handle. Range[0x0:0x7fffffff]. 0x0 is reserved as an invalid handle value in* **u** mapViewInstanceHandle

```
boundingBox = struct(rect-left,rect-right,rect-top,rect-bottom)
rect-left = covered area on the left. Range [0:1]
rect-right = covered area on the right. Range [0:1]
rect-top = covered area on top. Range [0:1]
rect-bottom = covered area at the bottom. Range [0:1]
Note: 0.0 means there is no covered area (offset) from that side
When all four parameters are 0 then the save area is equal to the viewport area (being the default)
in (dddd) saveArea
```
SetMapViewSaveArea = This methods defines the area that the HMI guarantees not to cover with other windows or user *interface elements method* GetMapViewSaveArea

*in* **u** mapViewInstanceHandle

*boundingBox = struct(rect-left,rect-right,rect-top,rect-bottom) rect-left = covered area on the left. Range [0:1] rect-right = covered area on the right. Range [0:1] rect-top = covered area on top. Range [0:1] rect-bottom = covered area at the bottom. Range [0:1] Note: 0.0 means there is no covered area (offset) from that side* When all four parameters are 0 then the save area is equal to the viewport area (being the default) *out* **(dddd)** saveArea

*SetMapViewPan = This method pans a given map instance method* SetMapViewPan

> *sessionHandle = Session handle. Range[0x0:0x7fffffff]. 0x0 is reserved as an invalid handle value in* **u** sessionHandle

*mapViewInstanceHandle = Map instance handle. Range[0x0:0x7fffffff]. 0x0 is reserved as an invalid handle value in* **u** mapViewInstanceHandle

*panningAction = enum(PAN\_START,PAN\_TO,PAN\_END)*

PAN START, start panning the map at the specified screen coordinate identified by the arguments 'x' and 'y' PAN\_TO, pan the map to the specified screen coordinate identified by the arguments 'x' and 'y'; it has no effect *before PAN\_START or after PAN\_END* PAN END, pan the map to the specified screen coordinate identified by the arguments 'x' and 'y' and end panning: *it has no effect before PAN\_START*

*in* **q** panningAction

*pixelCoordinates = array[struct(x,y)] x = x-coordinate (x=0 indicates the first left pixel of the map view) y = y-coordinate (y=0 indicates the first top pixel of the map view) in* **a(qq)** pixelCoordinates

#### *GetMapViewPan*

*This method is meant for debugging purposes method* GetMapViewPan

> *mapViewInstanceHandle = Map instance handle. Range[0x0:0x7fffffff]. 0x0 is reserved as an invalid handle value in* **u** mapViewInstanceHandle

*valueToReturn = enum(PAN\_START,PAN\_TO,PAN\_END) in* **q** valueToReturn

*pixelCoordinates = array[struct(x,y)] x = x-coordinate (x=0 indicates the first left pixel of the map view) y = y-coordinate (y=0 indicates the first top pixel of the map view)*

*in* **a(qq)** pixelCoordinates

*SetMapViewRotation = This method rotates the map method* SetMapViewRotation

> *sessionHandle = Session handle. Range[0x0:0x7fffffff]. 0x0 is reserved as an invalid handle value in* **u** sessionHandle

*mapViewInstanceHandle = Map instance handle. Range[0x0:0x7fffffff]. 0x0 is reserved as an invalid handle value in* **u** mapViewInstanceHandle

*rotationAngle = rotation angle in degrees measured from the North axis clockwise. Range[0:360] in* **i** rotationAngle

*rotationAnglePerSecond = partial rotation for each second The value can be set implement a smooth rotation If rotationAnglePerSecond = rotationAngle it means that the rotation must be instantaneous in* **i** rotationAnglePerSecond

*GetMapViewRotation = This method is particularly interesting for debugging purposes method* GetMapViewRotation

*mapViewInstanceHandle = Map instance handle. Range[0x0:0x7fffffff]. 0x0 is reserved as an invalid handle value in* **u** mapViewInstanceHandle

*rotationAngle = rotation angle in degrees measured from the North axis clockwise. Range[0:360] out* **i** rotationAngle

*rotationAnglePerFrame = partial rotation for each map frame in degrees out* **i** rotationAnglePerFrame

*SetMapViewVisibilityMode = This method sets the current visibility mode method* SetMapViewVisibilityMode

> *sessionHandle = Session handle. Range[0x0:0x7fffffff]. 0x0 is reserved as an invalid handle value in* **u** sessionHandle

*mapViewInstanceHandle = Map instance handle. Range[0x0:0x7fffffff]. 0x0 is reserved as an invalid handle value in* **u** mapViewInstanceHandle

*visibilityMode = enum(INVALID,VISIBLE,INVISIBLE,FROZEN, ... ) in* **q** visibilityMode

*GetMapViewVisibilityMode = This method returns the current visibility mode method* GetMapViewVisibilityMode

> *mapViewInstanceHandle = Map instance handle. Range[0x0:0x7fffffff]. 0x0 is reserved as an invalid handle value in* **u** mapViewInstanceHandle

*visibilityMode = enum(INVALID,VISIBLE,INVISIBLE,FROZEN, ... ) out* **q** visibilityMode

*GetSupportedMapViewVisibilityModes = This method retrieves the supported mapview visibility modes method* GetSupportedMapViewVisibilityModes

*visibilityModeList = array[visibilityMode] visibilityMode = enum(INVALID,VISIBLE,INVISIBLE,FROZEN, ... ) out* **aq** visibilityModeList

```
MapViewVisibilityChanged = This signal is emitted when the MapView visibility changes
signal MapViewVisibilityChanged
       mapViewInstanceHandle = Map instance handle. Range[0x0:0x7fffffff]. 0x0 is reserved as an invalid handle value
       out u mapViewInstanceHandle
       visibilityMode = enum(INVALID,VISIBLE,INVISIBLE,FROZEN, ... )
       out q visibilityMode
SetMapViewPerformanceLevel = This method sets the perfomance level of a given map instance
Note: it can be used to set the MapView in application specific performance mode (e.g. low CPU-usage or low memory-
usage)
method SetMapViewPerformanceLevel
       sessionHandle = Session handle. Range[0x0:0x7fffffff]. 0x0 is reserved as an invalid handle value
       in u sessionHandle
       mapViewInstanceHandle = Map instance handle. Range[0x0:0x7fffffff]. 0x0 is reserved as an invalid handle value
       in u mapViewInstanceHandle
       performanceLevel = enum(INVALID,LEVEL1,LEVEL2,LEVEL3,LEVEL4,LEVEL5, ... )
       Note: performance levels are application specific
       in q performanceLevel
GetMapViewPerformanceLevel = This method returns the perfomance level of a given map instance
method GetMapViewPerformanceLevel
       mapViewInstanceHandle = Map instance handle. Range[0x0:0x7fffffff]. 0x0 is reserved as an invalid handle value
       in u mapViewInstanceHandle
       performanceLevel = enum(INVALID,LEVEL1,LEVEL2,LEVEL3,LEVEL4,LEVEL5, ... )
       out q performanceLevel
GetSupportedMapViewPerformanceLevels = This method retrieves the supported perfomance levels
method GetSupportedMapViewPerformanceLevels
       performanceLevelList = array[performanceLevel]
       performanceLevel = enum(INVALID,LEVEL1,LEVEL2,LEVEL3,LEVEL4,LEVEL5, ... )
       out aq performanceLevelList
```
*DisplayRoute = This method visualizes one of the calculated routes method* DisplayRoute

> *sessionHandle = Session handle. Range[0x0:0x7fffffff]. 0x0 is reserved as an invalid handle value in* **u** sessionHandle

*mapViewInstanceHandle = Map instance handle. Range[0x0:0x7fffffff]. 0x0 is reserved as an invalid handle value in* **u** mapViewInstanceHandle

*routeHandle = Route handle. Range[0x0:0x7fffffff]. 0x0 is reserved as an invalid handle value in* **u** routeHandle

*highlighted = flag. TRUE means highligted,FALSE means not highlighted Note: the highlighted route must be visualized on top of the other routes in* **b** highlighted

*HideRoute = This method hides one of the visible routes method* HideRoute

> *sessionHandle = Session handle. Range[0x0:0x7fffffff]. 0x0 is reserved as an invalid handle value in* **u** sessionHandle

*mapViewInstanceHandle = Map instance handle. Range[0x0:0x7fffffff]. 0x0 is reserved as an invalid handle value in* **u** mapViewInstanceHandle

*routeHandle = Route handle. Range[0x0:0x7fffffff]. 0x0 is reserved as an invalid handle value Note: the routeHandle has to be one of the visible routes in* **u** routeHandle

*GetDisplayedRoutes = This method returns a list of displayed routes method* GetDisplayedRoutes

> *mapViewInstanceHandle = Map instance handle. Range[0x0:0x7fffffff]. 0x0 is reserved as an invalid handle value in* **u** mapViewInstanceHandle

> *displayedRoutes = array[struct(routeHandle,highlighted)]* routeHandle = Route handle of a displayed route. Range[0x0:0x7ffffff]. 0x0 is reserved as an invalid handle value *highlighted = flag. TRUE means highlighted,FALSE means not highlighted out* **a(ub)** displayedRoutes

*DisplayedRoutes = This signal is emitted when the list of displayed routes change signal* DisplayedRoutes

*mapViewInstanceHandle = Map instance handle. Range[0x0:0x7fffffff]. 0x0 is reserved as an invalid handle value out* **u** mapViewInstanceHandle

*displayedRoutes = array[struct(routeHandle,highlighted)]* routeHandle = Route handle of a displayed route. Range[0x0:0x7ffffff]. 0x0 is reserved as an invalid handle value *highlighted = flag. TRUE means highlighted,FALSE means not highlighted out* **a(ub)** displayedRoutes

*GetPoiCategoriesVisible = Get the set of POI categories displayed on the map. method* GetPoiCategoriesVisible

*mapViewInstanceHandle = Map instance handle. Range[0x0:0x7fffffff]. 0x0 is reserved as an invalid handle value in* **u** mapViewInstanceHandle

*poiCategoryIds = array[poiCategoryId] poiCategoryId = a POI category as defined in the 'GENIVI POIService API'.*

SetPoiCategories Visible = Add POI categories to the set of POI categories displayed on the map. Any specified category *that until now was displayed with scale limits is now displayed without limits. method* SetPoiCategoriesVisible

*sessionHandle = Session handle. Range[0x0:0x7fffffff]. 0x0 is reserved as an invalid handle value in* **u** sessionHandle

*mapViewInstanceHandle = Map instance handle. Range[0x0:0x7fffffff]. 0x0 is reserved as an invalid handle value in* **u** mapViewInstanceHandle

*poiCategoryIds = array[poiCategoryId] poiCategoryId = a POI category as defined in the 'GENIVI POIService API'. in* **aq** poiCategoryIds

SetPoiCategories Visible = Add POI categories to the set of POI categories displayed on the map, where the POI's are only displayed in a specific range of scales. Any specified category that until now was displayed without scale limits is now *displayed with limits.*

*method* SetPoiCategoriesVisibleWithinLimits

*sessionHandle = Session handle. Range[0x0:0x7fffffff]. 0x0 is reserved as an invalid handle value in* **u** sessionHandle

*mapViewInstanceHandle = Map instance handle. Range[0x0:0x7fffffff]. 0x0 is reserved as an invalid handle value in* **u** mapViewInstanceHandle

*poiCategoryIds = array[poiCategoryId] poiCategoryId = a POI category as defined in the 'GENIVI POIService API'. in* **aq** poiCategoryIds

*minScaleID = minimun scale on which the POI categories are displayed in* **y** minScaleID

*maxScaleID = maximum scale on which the POI categories are displayed in* **y** maxScaleID

*SetPoiCategoriesNotVisible = Remove POI categories from the set of POI categories displayed on the map. method* SetPoiCategoriesNotVisible

*sessionHandle = Session handle. Range[0x0:0x7fffffff]. 0x0 is reserved as an invalid handle value in* **u** sessionHandle

*mapViewInstanceHandle = Map instance handle. Range[0x0:0x7fffffff]. 0x0 is reserved as an invalid handle value in* **u** mapViewInstanceHandle

*poiCategoryIds = array[poiCategoryId] poiCategoryId = a POI category as defined in the 'GENIVI POIService API'. in* **aq** poiCategoryIds

*sessionHandle = Session handle. Range[0x0:0x7fffffff]. 0x0 is reserved as an invalid handle value in* **u** sessionHandle

*mapViewInstanceHandle = Map instance handle. Range[0x0:0x7fffffff]. 0x0 is reserved as an invalid handle value in* **u** mapViewInstanceHandle

*visible = If true, Traffic Incidents are shown on the map, else they are not shown. in* **b** visible

*SetMapViewTheme = This method configures the theme of a given map view instance method* SetMapViewTheme

*sessionHandle = Session handle. Range[0x0:0x7fffffff]. 0x0 is reserved as an invalid handle value in* **u** sessionHandle

*mapViewInstanceHandle = Map instance handle. Range[0x0:0x7fffffff]. 0x0 is reserved as an invalid handle value in* **u** mapViewInstanceHandle

*mapViewTheme = enum(INVALID,THEME\_1,THEME\_2,THEME\_3, ... ) Note: Themes are implementation specific. Example: THEME\_1 = day color, THEME\_2 = night color in* **q** mapViewTheme

*GetMapViewTheme = This method returns the current theme of a given map view instance method* GetMapViewTheme

*mapViewInstanceHandle = Map instance handle. Range[0x0:0x7fffffff]. 0x0 is reserved as an invalid handle value in* **u** mapViewInstanceHandle

*mapViewTheme = enum(INVALID,THEME\_1,THEME\_2,THEME\_3, ... ) Note: Themes are implementation specific. Example: THEME\_1 = day color, THEME\_2 = night color out* **q** mapViewTheme

*GetSupportedMapViewThemes = This method retrieves the supported mapview themes method* GetSupportedMapViewThemes

*mapViewThemeList = array[mapViewTheme] mapViewTheme = enum(INVALID,THEME\_1,THEME\_2,THEME\_3, ... ) Note: Themes are implementation specific. Example: THEME\_1 = day color, THEME\_2 = night color out* **aq** mapViewThemeList

*ConvertPixelCoordsToGeoCoords = This method converts pixel coordinates to geographical coordinates method* ConvertPixelCoordsToGeoCoords

*sessionHandle = Session handle. Range[0x0:0x7fffffff]. 0x0 is reserved as an invalid handle value in* **u** sessionHandle

*mapViewInstanceHandle = Map instance handle. Range[0x0:0x7fffffff]. 0x0 is reserved as an invalid handle value in* **u** mapViewInstanceHandle

```
pixelCoordinates = array[struct(x,y)]
x = x-coordinate (x=0 indicates the first left pixel of the map view)
y = y-coordinate (y=0 indicates the first top pixel of the map view)
in a(qq) pixelCoordinates
```

```
geoCoordinates = array[struct(lat,lon)]
lat = latitude in format %3.6f. Range[-90:+90]
lon = longitude in format %3.6f. Range[-180:+180]
out a(dd) geoCoordinates
```
*ConvertGeoCoordsToPixelCoords = This method converts geographical coordinates into pixel coordinates method* ConvertGeoCoordsToPixelCoords

*sessionHandle = Session handle. Range[0x0:0x7fffffff]. 0x0 is reserved as an invalid handle value in* **u** sessionHandle

*mapViewInstanceHandle = Map instance handle. Range[0x0:0x7fffffff]. 0x0 is reserved as an invalid handle value in* **u** mapViewInstanceHandle

```
geoCoordinates = array[struct(lat,lon)]
lat = latitude in format %3.6f. Range[-90:+90]
lon = longitude in format %3.6f. Range[-180:+180]
in a(dd) geoCoordinates
```

```
pixelCoordinates = array[struct(x,y)]
x = x-coordinate (x=0 indicates the first left pixel of the map view)
y = y-coordinate (y=0 indicates the first top pixel of the map view)
out a(qq) pixelCoordinates
```
*DisplayCustomElements = This method visualizes a set of custom elements on the map method* DisplayCustomElements

*sessionHandle = Session handle. Range[0x0:0x7fffffff]. 0x0 is reserved as an invalid handle value in* **u** sessionHandle

*mapViewInstanceHandle = Map instance handle. Range[0x0:0x7fffffff]. 0x0 is reserved as an invalid handle value in* **u** mapViewInstanceHandle

```
customElements = array[struct(name,iconUri,coordinate,anchorPoint)]
name = name of the custom element
iconUri = uri to the icon of the custome element
coordinate = struct(lat,lon)
lat = latitude in format %3.6f. Range[-90:+90]. Example: 48.053250
lon = longitude in format %3.6f. Range[-180:+180]. Example: 8.321000
anchorPoint=struct(anchorX,anchorY)
anchorPoint defines which point on the icon is used as the reference for associating the icon to the map coordinate
(0,0) is the center of the icon
(-1,-1) is the top left corner of the icon
(1,1) is the bottom right corner of the icon
anchorX = anchor x value
anchorY = anchor y value
in a(ss(dd)(nn)) customElements
```
customElementHandles = handles to the custom elements displayed on the map. The order of the handles is the *same as the order of custom elements specified in the argument 'customElements'. Range[0x0:0x7fffffff]. 0x0 is*

*HideCustomElements = This method hides a set of custom elements which were visualized by DisplayCustomElements method* HideCustomElements

*sessionHandle = Session handle. Range[0x0:0x7fffffff]. 0x0 is reserved as an invalid handle value in* **u** sessionHandle

*mapViewInstanceHandle = Map instance handle. Range[0x0:0x7fffffff]. 0x0 is reserved as an invalid handle value in* **u** mapViewInstanceHandle

*customElementHandles = Custom element handles. Range[0x0:0x7fffffff]. 0x0 is reserved as an invalid handle value*

*in* **au** customElementHandles

*GetDisplayedCustomElements = This method retrieves the visualized custom elements on the map method* GetDisplayedCustomElements

*mapViewInstanceHandle = Map instance handle. Range[0x0:0x7fffffff]. 0x0 is reserved as an invalid handle value in* **u** mapViewInstanceHandle

*customElements = array[customElement] customElement = tuple[customElementHandle,struct(name,iconUri,coordinate,anchorPoint)] customElementHandle = Custom element handle. Range[0x0:0x7fffffff]. 0x0 is reserved as an invalid handle value name = name of the custom element iconUri = uri to the icon of the custome element coordinate = struct(lat,lon) lat = latitude in format %3.6f. Range[-90:+90]. Example: 48.053250 lon = longitude in format %3.6f. Range[-180:+180]. Example: 8.321000 anchorPoint=struct(anchorX,anchorY)* anchorPoint defines which point on the icon is used as the reference for associating the icon to the map coordinate *(0,0) is the center of the icon (-1,-1) is the top left corner of the icon (1,1) is the bottom right corner of the icon anchorX = anchor x value anchorY = anchor y value out* **a{u(ss(dd)(nn))}** customElements

SelectElementsOnMap = This method selects elements on the map view which are at the position specified by user input *method* SelectElementsOnMap

*mapViewInstanceHandle = Map instance handle. Range[0x0:0x7fffffff]. 0x0 is reserved as an invalid handle value in* **u** mapViewInstanceHandle

*pixelCoordinates = struct(x,y)*

 $x = x$ -coordinate of the position on the map view specified by user input (x=0 indicates the first left pixel of the map *view)*

 $y = y$ -coordinate of the position on the map view specified by user input ( $y=0$  indicates the first top pixel of the map *view)*

*in* **(qq)** pixelCoordinate

*selectableType =*

*enum(INVALID,CUSTOM\_ELEMENT,CURRENT\_POSITION,WAYPOINT,POI,TRAFFIC\_INCIDENT,ROUTE,GEOCOORDINATES) Note: The order of priority by which the elements are selected is implementation dependent in* **aq** selectableTypes

*maxNumberOfSelectedElements = maximum number of selected elements to return. If 0, all possible elements which can be selected will be returned in* **q** maxNumberOfSelectedElements *selectedElements = array[selectableType,struct(lat,lon),value] selectableType = enum(INVALID,CUSTOM\_ELEMENT,CURRENT\_POSITION,WAYPOINT,POI,TRAFFIC\_INCIDENT,ROUTE,GEOCOORDINATES) lat = latitude of the selected element in format %3.6f. Range[-90:+90] lon = longitude of the selected element in format %3.6f. Range[-180:+180] selectableType = CUSTOM\_ELEMENT, value = value of type '(uss(nn))' that expresses the extra data for a custom element Note: the extra data for a custom element is expressed as a struct(customElementHandle,name,iconUri,struct(anchorX,anchorY)) selectableType = CURRENT\_POSITION, value = null selectableType = WAYPOINT, value = value of type '(uq)' that expresses the extra data for a waypoint Note: the extra data for a waypoint is expressed as a struct(routeHandle,waypointIndex) where waypointIndex is the index of the waypoint on the route (the first waypoint is index 0) selectableType = POI, value = value of type 'u' that expresses a POI handle selectableType = TRAFFIC\_INCIDENT, value = value of type 'i' that expresses a traffic incident identifier selectableType = ROUTE, value = value of type 'u' that expresses a route handle selectableType = GEOCOORDINATES, value = null*

*out* **a(q(dd)v)** selectedElements

# *interface org.genivi.mapviewer.Session* **version 3.0.0 (21-01-2014)**

*Session = This interface offers functions to create and delete sessions*

*GetVersion = This method returns the API version implemented by the server application method* GetVersion

*version = struct(major,minor,micro,date) major = when the major changes, then backward compatibility with previous releases is not granted minor = when the minor changes, then backward compatibility with previous releases is granted, but something changed in the implementation of the API (e.g. new methods may have been added)* micro = when the micro changes, then backward compatibility with previous releases is granted (bug fixes or *documentation modifications) date = release date (e.g. 21-06-2011) out* **(qqqs)** version

*CreateSession = This method creates a new session method* CreateSession

> *client = name or identifier of the client application that requests a new session The navigation core must internally associate this name to the returned session handle* This parameter can be used to identify the client application and determine if a given feature is enabled for it *in* **s** client

*sessionHandle = Session handle. Range[0x0:0x7fffffff]. 0x0 is reserved as an invalid handle value out* **u** sessionHandle

*This error is generated if no more session handles are available error org.genivi.mapviewer.Session.Error.NoMoreSessionHandles*

*DeleteSession = This method deletes a session and its associated resources method* DeleteSession

> *sessionHandle = Session handle. Range[0x0:0x7fffffff]. 0x0 is reserved as an invalid handle value in* **u** sessionHandle

*This error is generated if an application tries to delete a session handle that is not available error org.genivi.mapviewer.Session.Error.SessionNotAvailable*

GetSessionStatus = This method returns whether a given session handle is available or not (for example because it was *deleted) method* GetSessionStatus

```
in u sessionHandle
```
*sessionStatus = enum(INVALID,AVAILABLE,NOT\_AVAILABLE) out* **q** sessionStatus

*GetAllSessions = This method returns a list of all available sessions method* GetAllSessions

```
sessionsList = array[struct(sessionHandle,client)]
sessionHandle = Session handle. Range[0x0:0x7fffffff]. 0x0 is reserved as an invalid handle value
client = name or identifier of the client application that requested the sessionHandle
out a(us) sessionsList
```
*SessionDeleted = This signal is emitted when a session is deleted signal* SessionDeleted

> *sessionHandle = Session handle. Range[0x0:0x7fffffff]. 0x0 is reserved as an invalid handle value out* **u** sessionHandle

# *interface org.genivi.mapviewer.Configuration* **version 3.0.0 (21-01-2014)**

*Configuration = This interface offers functions to set and retrieve configuration parameters*

```
GetVersion = This method returns the API version implemented by the server application
method GetVersion
        version = struct(major,minor,micro,date)
        major = when the major changes, then backward compatibility with previous releases is not granted
        minor = when the minor changes, then backward compatibility with previous releases is granted, but something
        changed in the implementation of the API (e.g. new methods may have been added)
       micro = when the micro changes, then backward compatibility with previous releases is granted (bug fixes or
        documentation modifications)
        date = release date (e.g. 21-06-2011)
        out (qqqs) version
```

```
SetUnitsOfMeasurement = This method sets the units of measurement
method SetUnitsOfMeasurement
```

```
unitsOfMeasurementList = array[unitsOfMeasurement]
unitsOfMeasurement = tuple (key,value)
key = enum(INVALID,LENGTH, ... )
key = LENGTH, value = value of type 'q', that represents an enum(INVALID,METER,MILE, ... )
in a{qv} unitsOfMeasurementList
```

```
GetUnitsOfMeasurement = This method retrieves the units of measurement
method GetUnitsOfMeasurement
```

```
unitsOfMeasurementList = array[unitsOfMeasurement]
unitsOfMeasurement = tuple (key,value)
key = enum(INVALID,LENGTH, ... )
key = LENGTH, value = value of type 'q', that represents an enum(INVALID,METER,MILE, ... )
out a{qv} unitsOfMeasurementList
```

```
GetSupportedUnitsOfMeasurement = This method retrieves the supported units of measurement
method GetSupportedUnitsOfMeasurement
```

```
unitsOfMeasurementList = array[unitsOfMeasurement]
unitsOfMeasurement = dictionary[key,value]
dictionary = array of tuples (key,value)
key = enum(INVALID,LENGTH, ... )
key = LENGTH, value = value of type 'aq'; 'q' is an enum(INVALID,METER,MILE, ... )
```
*SetTimeFormat = This method sets the time format method* SetTimeFormat

> *timeFormat = enum(INVALID,12H,24H, ... ) in* **q** timeFormat

*GetTimeFormat = This method retrieves the time format method* GetTimeFormat

> *timeFormat = enum(INVALID,12H,24H, ... ) out* **q** timeFormat

*GetSupportedTimeFormats = This method retrieves the supported time formats method* GetSupportedTimeFormats

> *timeFormatList = array[timeFormat] timeFormat = enum(INVALID,12H,24H, ... ) out* **aq** timeFormatList

*SetCoordinatesFormat = This method sets the coordinates format method* SetCoordinatesFormat

> *coordinatesFormat = enum(INVALID,DEGREES,MINUTES,SECONDS, ... ) DEGREES format = d.dº MINUTES format = dºm.m' SECONDS format = dºm's" in* **q** coordinatesFormat

*GetCoordinatesFormat = This method retrieves the coordinates format method* GetCoordinatesFormat

> *coordinatesFormat = enum(INVALID,DEGREES,MINUTES,SECONDS, ... ) DEGREES format = d.dº MINUTES format = dºm.m' SECONDS format = dºm's" out* **q** coordinatesFormat

*GetSupportedCoordinatesFormats = This method retrieves the supported coordinates formats method* GetSupportedCoordinatesFormats

```
coordinatesFormat = enum(INVALID,DEGREES,MINUTES,SECONDS, ... )
DEGREES format = d.dº
MINUTES format = dºm.m'
SECONDS format = dºm's"
out aq coordinatesFormatList
```
*SetLocale = This method sets the current language and country method* SetLocale

> *language = ISO 639‐3 language code (lower case) in* **s** language

*country = ISO 3166‐1 alpha 3 country code (upper case) in* **s** country

*GetLocale = This method retrieves the current language and country method* GetLocale

> *language = ISO 639‐3 language code (lower case) out* **s** language

*country = ISO 3166‐1 alpha 3 country code (upper case) out* **s** country

*GetSupportedLocales = This method retrieves the supported languages and countries method* GetSupportedLocales

*localeList = array[struct(language,country)] language = ISO 639-3 language code (lower case) country = ISO 3166-1 alpha 3 country code (upper case) out* **a(ss)** localeList

*ConfigurationChanged = This signal is sent to the clients when one or more configuration settings changes signal* ConfigurationChanged

```
changedSettings = array[setting]
setting = enum(INVALID,UNITS_OF_MEASUREMENT,LOCALE,TIME_FORMAT,COORDINATES_FORMAT, ... )
out aq changedSettings
```
# *constants MapViewer* **version 3.0.0 (21-01- 2014)**

- $\bullet$ *This document defines the constants used in the MapViewer APIs*
- *INVALID = 0x0000*
- $ALL = 0x$  *ffff*
- *AVAILABLE = 0x0001*
- *NOT\_AVAILABLE = 0x0002*
- *TIME\_FORMAT = 0x0003*
- $12H = 0x0004$
- *24H = 0x0005*
- *COORDINATES\_FORMAT = 0x0006*
- *DEGREES = 0x0007*
- *MINUTES = 0x0008*
- *SECONDS = 0x0009*
- *MAIN\_MAP = 0x0010*
- *SPLIT\_SCREEN = 0x0011*
- $\bullet$   $2D = 0 \times 0020$
- $\bullet$   $3D = 0 \times 0021$
- *LOCALE = 0x0025*
- *UNITS\_OF\_MEASUREMENT = 0x0030*
- *LENGTH = 0x0031*
- *METER = 0x0032*
- *MILE = 0x0033*
- *KM = 0x0034*
- *YARD = 0x0035*
- *FOOT = 0x0036*
- *MIN = 0x0040*
- *MAX = 0x0041*
- $MID = 0x0042$
- *VISIBLE = 0x0043*
- *INVISIBLE = 0x0044*
- *FROZEN = 0x0045*
- *LEVEL1 = 0x0050*
- *LEVEL2 = 0x0051*
- *LEVEL3 = 0x0052*
- *LEVEL4 = 0x0053*
- *LEVEL5 = 0x0054*
- *THEME\_1 = 0x0060*
- *THEME\_2 = 0x0061*
- *THEME\_3 = 0x0062*
- *CONSTANT\_ANGLE = 0x0070*
- *TRACK\_UP = 0x0071*
- *TOWARDS\_TARGET = 0x0072*
- *PAN\_START = 0x0100*
- *PAN\_TO = 0x0101*
- *PAN\_END = 0x0102*
- *BUILDINGS = 0x0080*
- *TERRAIN = 0x0081*
- *AUTOMATIC = 0x0110*
- *MANUAL = 0x0111*
- *HYBRID = 0x0112*
- *CUSTOM\_ELEMENT = 0x0120*
- *CURRENT\_POSITION = 0x0121*
- $\bullet$  *WAYPOINT* =  $0x0122$
- $POL = 0x0123$
- *TRAFFIC\_INCIDENT = 0x0124*
- *ROUTE = 0x0125*
- *GEOCOORDINATES = 0x0126*